IVANOVSKA\_MIR106B\_TARGETS

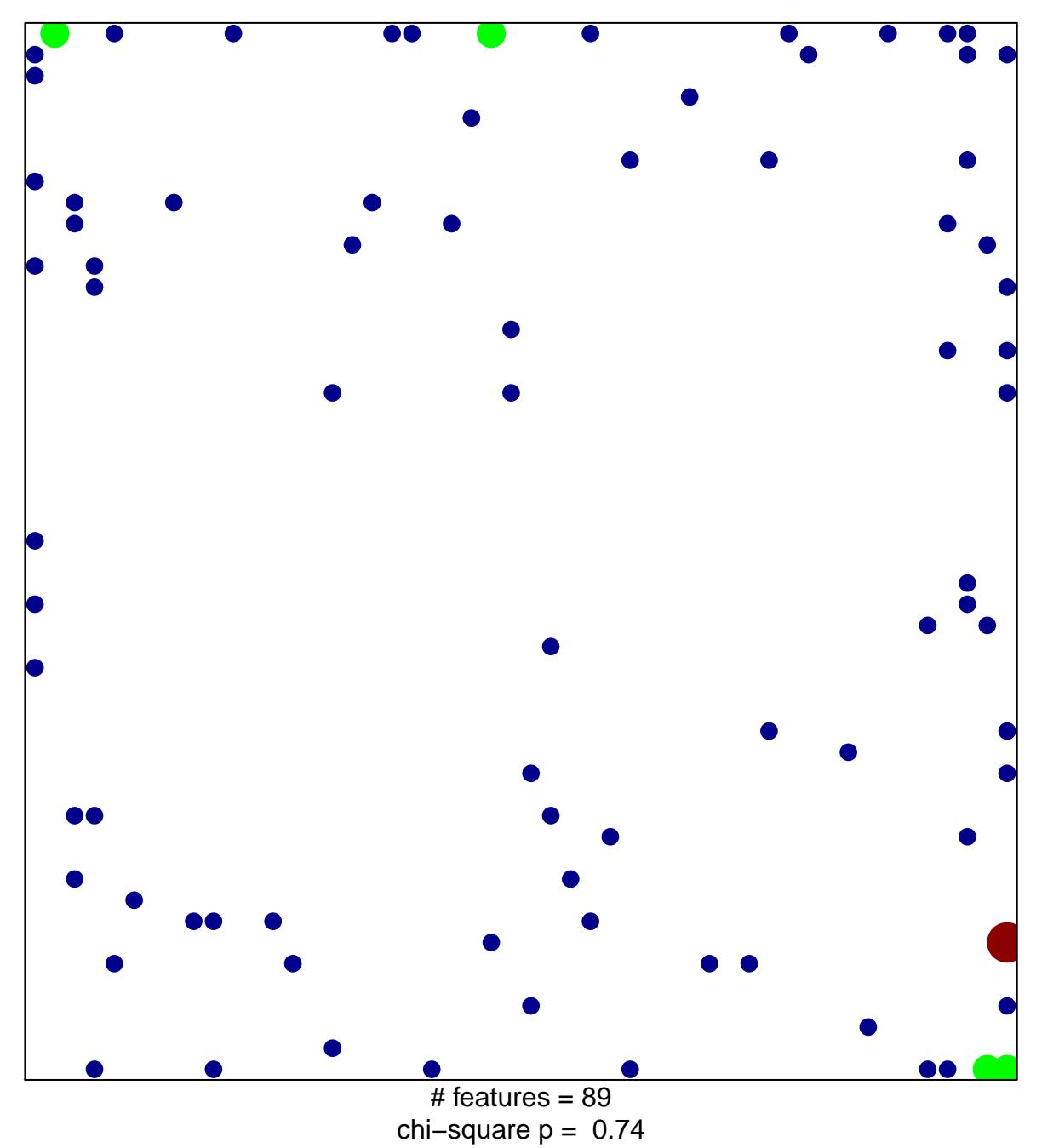

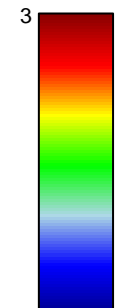

## **IVANOVSKA\_MIR106B\_TARGETS**

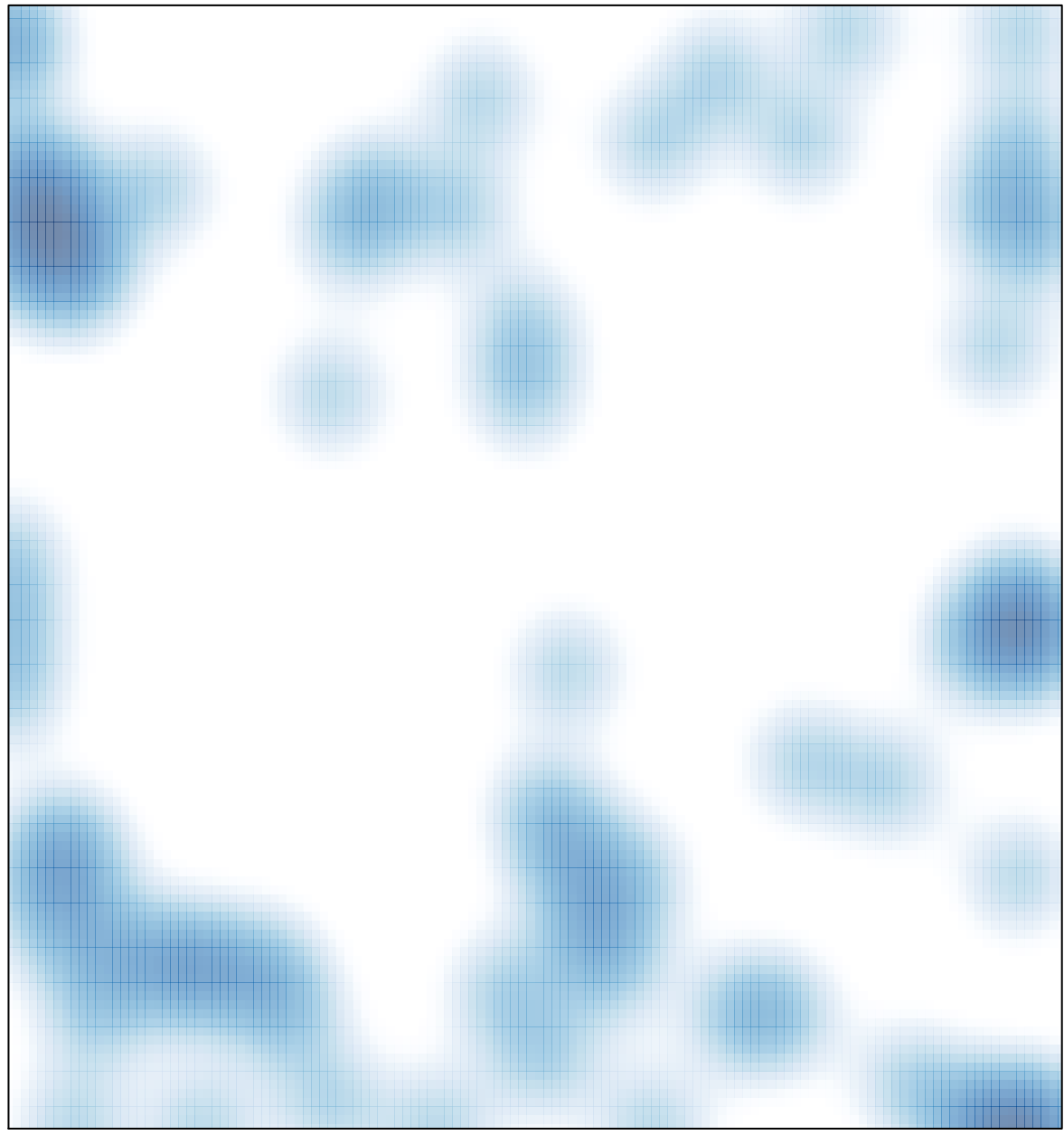

# features =  $89$ , max =  $3$